# The K Desktop Environment & KDE Kiosk

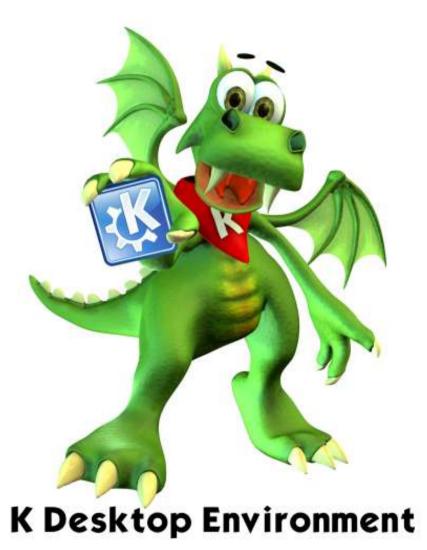

### **Barry O'Donovan**

### Official Representative For KDE in Ireland

http://www.kde.ie/ barry@kde.ie

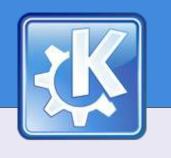

#### **Overview**

- What is KDE?
- KDE & Licensing
- KDE Packages and Applications
- Introduction to KDE Kiosk
- Some Simple Examples
- KDE Kiosk Admin Tool
- Contact Details & Sources of Information

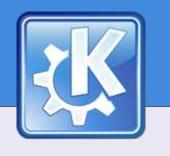

### What is KDE?

- a contemporary desktop environment for UNIX
- network transparent
- an application development framework
- consistent look and feel standard menus, toolbars, icons, keybindings, etc
- international

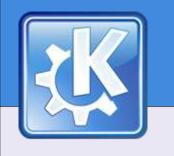

### **KDE – Facts and Figures**

- KDE is a big project
  - About 1,000 contributors help to develop KDE
  - About 300 translators
  - KDE has more than 106 official FTP mirrors in over 39 countries
- KDE 3.4 shipped in March'05 with:
  - more than 6,500 bugs fixed
  - more than 1,700 wishes fulfilled
  - more than 80,000 contributions with several million lines added or changed

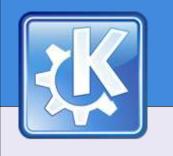

### **KDE & Licensing**

- KDE is free to use, download, redistribute
- KDE is Open Source Software
  - Its source code can be read, redistributed and modified
- KDE core libraries are distributed under either LGPL, BSD or X11
- All other KDE source files may alternatively be under OSI approved licenses such as GPL, QPL, MIT

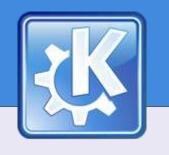

#### **KDE Packages**

- Base KDM, KDesktop, Konqueror, ...
- PIM Kontact, KMail, KOrganiser
- Network Kopete, KPPP, KGet, ...
- KDevelop KDE's IDE
- KOffice integrated office environment
- Multimedia, Graphics, Edutainment, Games, Utils, Webdev, Admin, ...

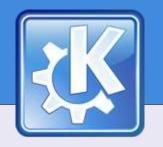

#### **Screenshots: KDE Desktop**

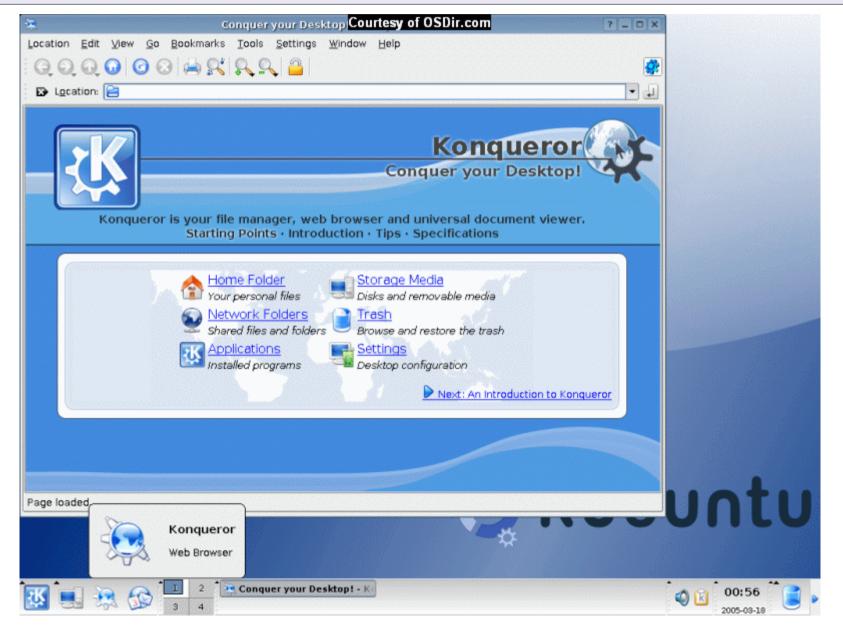

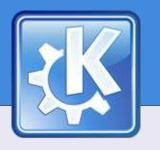

#### Screenshots: KMail

| 4                                        |                    | IMAP-Local/KDE/others - KI                                                                                    | Mail                 |                                                                                                    |               |   |
|------------------------------------------|--------------------|----------------------------------------------------------------------------------------------------|----------------------|----------------------------------------------------------------------------------------------------|---------------|---|
| e <u>E</u> dit <u>V</u> iew <u>G</u> o F | older <u>M</u> ess | age <u>T</u> ools <u>S</u> ettings <u>H</u> elp                                                               |                      |                                                                                                    |               |   |
| ) 🗎 🚔 🔗 🔗                                |                    |                                                                                                    |                      |                                                                                                    |               |   |
| lder 👻                                   | Total              | Search:                                                                                                    |                      | Stat <u>u</u> s: 🥎 Any                                                                                          | Status        |   |
| inbox                                    | 8                  | Subject                                                                                                    | Sender               | Date (Order of Arrival) 👻                                                                                       | Size          |   |
| 🧟 sent-mail                              | 641                | dot] APPEAL Meeting: Springtime in Berlin                                                                     | Dot Stories          | Wed Apr 6 01:11:08 2005                                                                                         | 4.4 KB        | 5 |
| wastebin                                 | 589                | 😑 🖹 [Kde-kiosk] newbie- Library Computer runni                                                                | BRIAN MOSES          | Wed Apr 6 04:14:41 2005                                                                                         | 3.6 KB        |   |
| Access                                   | 16                 | 📑 Re: [Kde-kiosk] newbie- Library Comput                                                                      | Martijn Klingens     | Wed Apr 6 20:43:20 2005                                                                                         | 3.2 KB        |   |
| Book                                     | 1                  | 😑 🗄 📝 Re: [Kde-kiosk] newbie- Library Comp                                                                    | Waldo Bastian        | Sun Apr 10 11:48:02 2005                                                                                        | 7.2 KB        | 8 |
| Cherrie                                  | 75                 | El [Kde-kiosk] URL Restrictions (Re: net)                                                                     | Martijn Klingens     | Sun Apr 10 13:43:26 2005                                                                                        | 3.2 KB        |   |
| Correspondance                           | 141                | 😑 📾 🖗 Re: [Kde-kiosk] URL Restrictio                                                                          | Waldo Bastian        | Sun Apr 10 14:58:01 2005                                                                                        | 4.7 KB        |   |
| Drafts                                   |                    | 📾 Re: [Kde-kiosk] URL Restricti                                                                               | Martijn Klingens     | Sun Apr 10 15:46:18 2005                                                                                        | 3.3 KB        |   |
| Family                                   | 21                 | 😑 🌆 Trouble with kde-build                                                                                    | Leo Spalteholz       | Wed Apr 6 05:13:29 2005                                                                                         | 3.7 KB        |   |
| Google                                   | 39                 | 😑 <u>]</u> Re: Trouble with kde-build                                                                         | James Richard Tyrer  | Wed Apr 6 09:03:22 2005                                                                                         | 4.2 KB        |   |
| ⊕ 🚰 IHL                                  |                    |                                                                                                    |                      | 2011-11-2011-11-2011-11-2011-11-2011-11-2011-2011-2011-2011-2011-2011-2011-2011-2011-2011-2011-2011-2011-2011-2 | San Guba anti | _ |
| 🕀 🚰 ILUG                                 |                    | N Re: [Kde-kiosk] newbie- Library Computer                                                                    | running SuSE 0.2 Pro |                                                                                                    |               | 1 |
|                                          |                    |                                                                                                    | running SuSE 5.2 PTO |                                                                                                    |               |   |
| delli8k                                  | 16                 | • From: Waldo Bastian <bastian@kde.org> (H</bastian@kde.org>                                                  | (DE)                 |                                                                                                    | A             |   |
| digests                                  | 1211               | H To: kde-kiosk@kde.org                                                                                       |                      |                                                                                                    | SAL           | Î |
| General                                  | 12                 | T Date: Sun Apr 10 11:48:02 2005                                                                              |                      |                                                                                                    |               |   |
| kde-core-de                              | 239                | M                                                                                                    |                      |                                                                                                    |               | 4 |
| kde-cvs                                  | 843                | L Spam Status: Spamassassin                                                                                   |                      |                                                                                                    |               |   |
| kde-devel                                | 273                |                                                                                                    |                      |                                                                                                    |               | - |
| kde.ie                                   | 125                | M Message was signed by bastian@kde.org(                                                                      |                      | E82).                                                                                                    |               |   |
| kde-info                                 | 2                  | e The signature is valid and the key is ultimat                                                               |                      |                                                                                                    |               |   |
| kde-linux                                | 208                | S On Wednesday 06 April 2005 05:14, B                                                                         |                      |                                                                                                    |               |   |
| de-pr                                    | 17                 | <ul> <li>S &gt; My local librarian is interested</li> <li>a &gt; libraru's were diffed computers f</li> </ul> |                      |                                                                                                    |               |   |
| others (3)                               | 320                | <ul> <li>a &gt; library's were gifted computers f</li> <li>9 &gt; foundation last year but all the</li> </ul> |                      |                                                                                                    |               |   |
| Security                                 | 57                 | <ul> <li>Proundation last year but all the</li> <li>She would like to have a computer</li> </ul>              |                      |                                                                                                    |               |   |
| 🕀 🚰 LinuxGazette                         | <b>_</b>           | She would like to have a computer                                                                             | indree chac une      |                                                                                                    |               |   |
| 🛁 🖾 Lists                                | 39 💌               |                                                                                                    |                      |                                                                                                    |               | • |

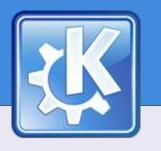

#### **Screenshots: Kontact**

| 2                     | 0.000                                                                                                    | endar - | A REPORT OF A REPORT |        |        |        |        |        | - 0    |
|-----------------------|----------------------------------------------------------------------------------------------------|---------|----------------------|--------|--------|--------|--------|--------|--------|
| ile <u>E</u> dit ⊻iew | <u>Go</u> <u>Actions</u> Schedule <u>Settings</u> <u>H</u> elp                                                                                                    |         |                      |        |        |        |        |        |        |
| s () 🖻 🤅              |                                                                                                    |         |                      |        |        |        |        |        |        |
| Summary<br>Mail       | Mon         Tue         Wed         Thu         Fri         Sat         Sun           9         28         1         2         3         4         5         6           10         7         8         9         10         11         12         13           11         14         15         16         17         18         19         20           12         21         22         23         24         25         26         27           13         28         29         30         31         1         2         3           14         4         5         6         7         8         9         10 | All Day |                      | Tue 15 | Wed 16 | Thu 17 | Fri 18 | Sat 19 | Sun 20 |
| Contacts              | If you select an event or todo in KOrganizer's main view, you will see a preview of that item here.                                                                                                    | 7:00    |                      |        |        |        |        |        |        |
| Calendar              |                                                                                                    | 8:00    |                      |        |        |        |        |        |        |
| To-do List            |                                                                                                    | 9:00    |                      |        |        |        |        |        |        |
|                       | Calendar                                                                                                    |         |                      |        |        |        |        |        |        |
| Journal               | Default KOrganizer resource                                                                                                    | 11:00   |                      |        |        |        |        |        |        |
| Notes                 |                                                                                                    | 12:00   |                      |        |        |        |        |        |        |
| Feeds                 |                                                                                                    | 13:00   |                      |        |        |        |        |        |        |
| Synchronization       |                                                                                                    | 14:00   |                      |        |        |        |        |        |        |
| ynenn ennzacient      | Add Edit Eemove                                                                                                    | 15:00   |                      |        |        |        |        |        |        |

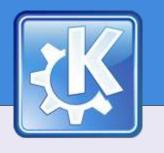

### Screenshots: Kopete

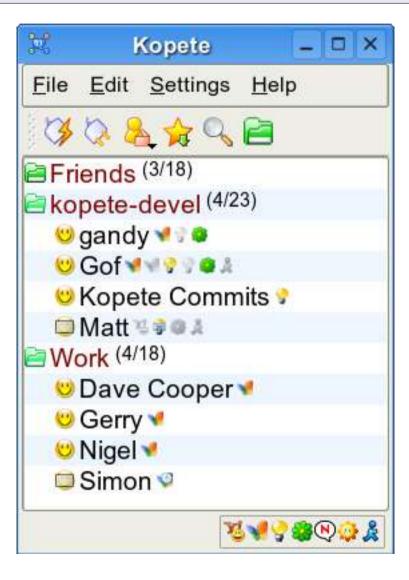

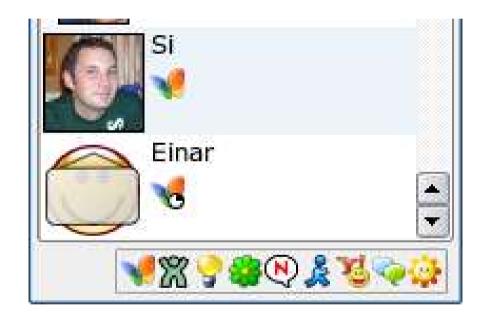

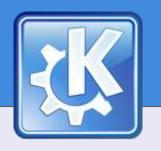

#### **Screenshots: Firefox**

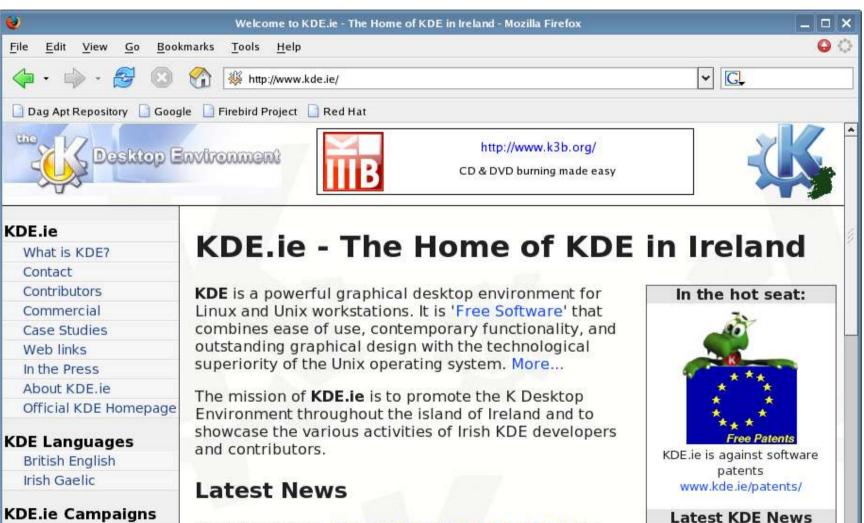

Software Patents

App of the Month

Done

**31 March 2005**: Announcing KDE 3.4 and KDE.ie – The KDE Project has shipped a new major release of their leading Open Source desktop environment. We

(from dot.kde.org)

No KDE CVS-Digest for April

8,2005

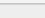

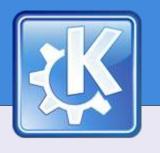

#### **Screenshots: OpenOffice.org Writer**

|                                                                                                    | Untitled1 - OpenOffice.org 1.1.3                                                                                                    | _ D X                                  |
|----------------------------------------------------------------------------------------------------|----------------------------------------------------------------------------------------------------|----------------------------------------|
| <u>File Edit</u>                                                                                                    | View Insert Format Tools Window Help                                                                                                    | ×                                      |
|                                                                                                    | 🔚   🖄 📇   🗶 🛍 🎬   🚿 🧭   💠 🎇 🏹   🔤 🚥 💽                                                                                                    |                                        |
| Default                                                                                                    |                                                                                                    | A                                      |
|                                                                                                    | $ \underbrace{ \cdots } ^{2} \cdots \overset{2} \cdots \overset{1} \cdots \overset{1} ^{2} \cdots \overset{2} \cdots \overset{3} \cdots \overset{1} \cdots \overset{4} \cdots \overset{1} ^{5} \cdots \overset{1} \cdots \overset{1} \overset{1} \overset{1} \overset{1} \cdots \overset{1} \overset{1} \overset{1} \cdots \overset{1} \overset{1} \cdots \overset{1} \overset{1} \cdots \overset{1} \cdots \overset{1} \overset{1} \cdots \overset{1} \overset{1} \cdots \overset{1} \overset{1} \cdots \overset{1} \overset{1} \cdots \overset{1} \overset{1} \cdots \overset{1} \cdots \overset{1} \overset{1} \cdots \overset{1} \overset{1} \overset{1} \cdots \overset{1} \overset{1} \cdots \overset{1} \overset{1} \overset{1} \cdots \overset{1} \overset{1} \cdots \overset{1} \overset{1} \overset{1} \overset{1} \cdots \overset{1} \overset{1} \overset{1} \overset{1} \cdots \overset{1} \overset{1} \overset{1} \overset{1} \overset{1} \cdots \overset{1} \overset{1} \overset{1} \overset{1} \overset{1} \overset{1} \overset{1} \overset{1}$ | ···· · · · · · · · · · · · · · · · · · |
|                                                                                                    |                                                                                                    |                                        |
| <ul><li>✓</li><li>✓</li></ul> |                                                                                                    |                                        |
|                                                                                                    |                                                                                                    |                                        |
|                                                                                                    |                                                                                                    |                                        |
| A P                                                                                                    |                                                                                                    |                                        |
| I                                                                                                    |                                                                                                    |                                        |
| RBC                                                                                                    |                                                                                                    |                                        |
| REC                                                                                                    |                                                                                                    |                                        |
| 9                                                                                                    |                                                                                                    |                                        |
| 6                                                                                                    |                                                                                                    |                                        |
| 9                                                                                                    |                                                                                                    |                                        |
| 2                                                                                                    |                                                                                                    | *                                      |
|                                                                                                    |                                                                                                    | ×                                      |
|                                                                                                    |                                                                                                    |                                        |
| Page 1 / 1                                                                                                    | Default 100% INSRT STD HYP                                                                                                    |                                        |

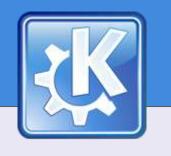

### KDE Kiosk

- KDE Kiosk is a framework built in to KDE since KDE3
- Allows administrators to create a controlled desktop environment for all users
  - Create default configuration options
    - And lock them
  - Restrict "KDE Actions", URLs, KControl modules, resources

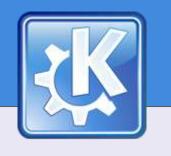

### KDE Kiosk

- KDE Kiosk can be used wherever a restricted desktop environment is required or desired
  - Internet cafés, public access terminals, libraries
  - School/college laboratories
  - Deployments in the enterprise environment
    - ensure a terminal is only used for intended purpose
    - enforce sensible defaults, branding, auto-locking
    - administrators can change settings on hundreds or even thousands of desktops from his/her office
    - implement and enforce security policies

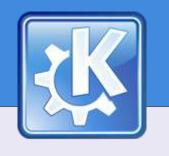

### **KDE Kiosk**

- KDE applications use KDE's configuration API to create/access/alter their configuration files
- Configuration files grouped into key=value pairs:

[FMSettings]

HomeURL=http://www.kde.ie/

ShowPreviewsInFileTips=true

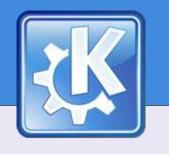

### KDE Kiosk

- Multiple configuration files per application
- KDE uses a "cascading configuration"
  - system directories read first defaults
  - user directory read last customisation
- Most recently read configuration options override previously read options
- key=value pairs, groupings or entire config files can be marked as "immutable"
  - basis of KDE Kiosk framework

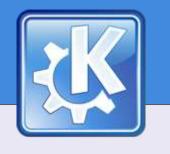

### **KDE Kiosk – Application Configurations**

- Lock corporate homepage (konquerorrc): [FMSettings] HomeURL[\$i]=http://www.company.com/
- Lock company desktop image (kdesktoprc)
   [Background Common]
   CommonDesktop[\$i]=true
   [Desktop0][\$i]
   Wallpaper=/usr/share/company.png
   WallpaperMode=Scaled

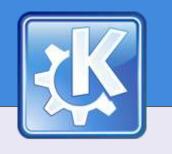

### **KDE Kiosk - Actions**

- KStdActions consistency across applications
  - Described by some text, an icon, accelerator keys, a "slot"
- Over 120 standard actions in KDE3.4
  - Files: open, save, save as, open recent, etc
  - Edit: cut, copy, paste, find, replace, spelling, etc
  - Printing, View, Location/Position
  - Security: shell access, Run Command access
  - Misc: mail, help, about, preferences, quit, etc

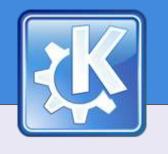

### **KDE Kiosk: Actions**

 In \$KDEDIRS/share/config/kdeglobals [KDE Action Restrictions][\$i] action/file open=false action/edit cut=false user/root=false shell access=false logout=false lock screen=false lineedit text completion=false print/system=false ICT Expo – RDS, Dublin, Ireland – 13-14 April 2005

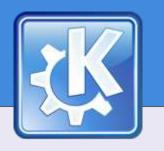

### **KDE Kiosk: Actions**

| *                   |                          |                 |                  |              |
|---------------------|--------------------------|-----------------|------------------|--------------|
| <u>F</u> ile        | <u>E</u> dit             | <u>P</u> roject | <u>D</u> ocument | <u>V</u> iew |
| 1                   | lew                      |                 | Ctrl+N           | LL           |
|                     | <u>)</u> pen             |                 | Ctrl+O           |              |
| open <u>R</u> ecent |                          |                 | ٠                |              |
| (                   | Open V                   | Vith            | >                |              |
| 8                   | <u>N</u> ew <u>O</u> pen |                 | Ctrl+S           |              |

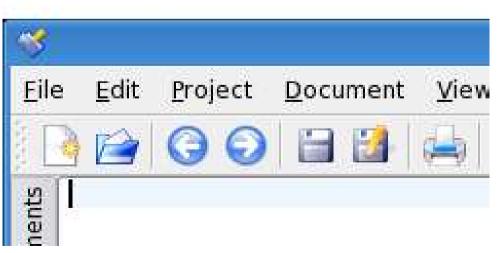

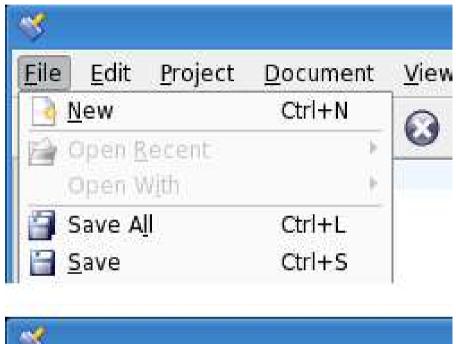

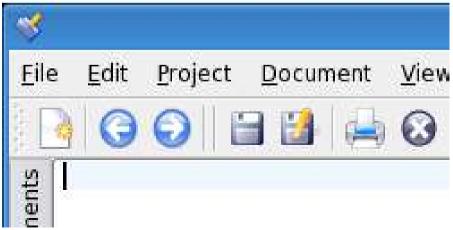

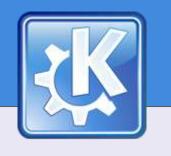

### **KDE Kiosk – Restricting URLs**

- KDE is network transparent
  - All files are represented by URLs
- KDE Kiosk allows sys admins to restrict access to URLs by
  - action: list, open
  - protocol: http, file, sftp, etc
  - referrer
  - host
  - path

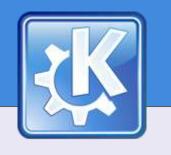

### **KDE Kiosk: Kiosk Admin Tool**

- Not everyone likes editing configuration files by hand
- Developed for KDE by Novell for their Linux Desktop
- Can create multiple KDE profiles and assign them by Unix user or group
- Allows local modification and then upload to a centralised server or individual desktops

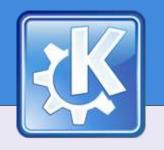

#### **KDE Kiosk: Kiosk Admin Tool**

| default - KIOSK Admin Tool                                                                                                    |    |
|----------------------------------------------------------------------------------------------------|----|
| <u>S</u> ettings <u>H</u> elp                                                                                                    |    |
| Setup General                                                                                                    |    |
| Enable restrictions:                                                                                                    |    |
| Disable Window Manager context menu (Alt-F3)                                                                                                    |    |
| Disable Bookmarks                                                                                                    |    |
| Disable all tasks and applications that require root access                                                                                                    |    |
| Disable access to a command shell                                                                                                    |    |
| Disable Logout option                                                                                                    |    |
| Disable Lock Screen option                                                                                                    |    |
| Disable "Run Command" option (Alt-F2)                                                                                                    |    |
| Disable Lock Screen option<br>When the desktop is to act as a public terminal or is to be shared by different users it may be desirable to prevent locking of<br>the screen to ensure that the system remains accessible if a user leaves the terminal. | K. |
| Finished                                                                                                    | h  |

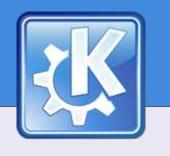

### **More Information**

- KDE.ie http://www.kde.ie/
  - The home of KDE in Ireland
  - Listing of companies offering KDE products and services
  - Mailing list
- KDE::Enterprise http://enterprise.kde.org/
- Official KDE Homepage: http://www.kde.org/